# GPS CUP

www.gpscup.com

#### The scope

- $\blacktriangleright$  You can compete from your home airfield
- You can compete within a given timeframe anytime (for example 2 weeks)
- $\blacktriangleright$  You can wait for good weather condition, you can fly even on weekdays
- Easy to understand the rules
- You can fly with basic skills
- $\blacktriangleright$  No photo searching, as it is not possible

## What do we need to start?

- Register at www.gpscup.com
- Any kind of logger
- $\blacktriangleright$  A GPS
- $\blacktriangleright$  A microlight aircraft

## How does a task look like, what shall we do before flying?

- You download the task from the webpage
- It is for example a triangle about 80 km, you draw it in google earth or any software you like, which can handle coordinates
- You upload the coordinates and your speed to the webpage, wait 24 hours, and can start to fly the task
- You can change your predicted ground speed up to 1 hour before Takeoff
- You load the coordinates and route into your preferable GPS device

# The flight

- You can start anytime
- You try to fly over your defined route as precise as possible, and maintain your predicted ground speed.
- Upload the log file to the webpage within 24 hours after the landing

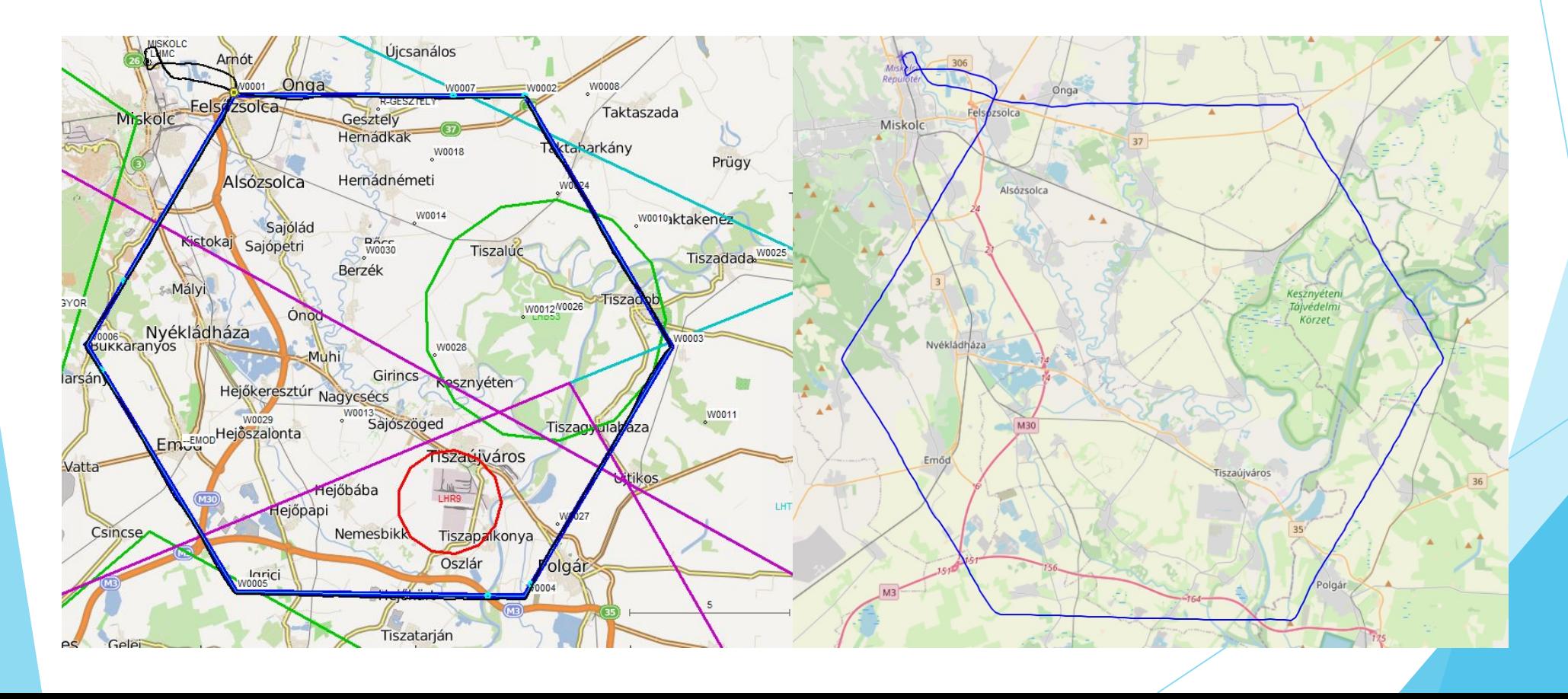

#### Hidden gates

 $\blacktriangleright$  The scoring software will put certain number of hidden gates at random location at you route.

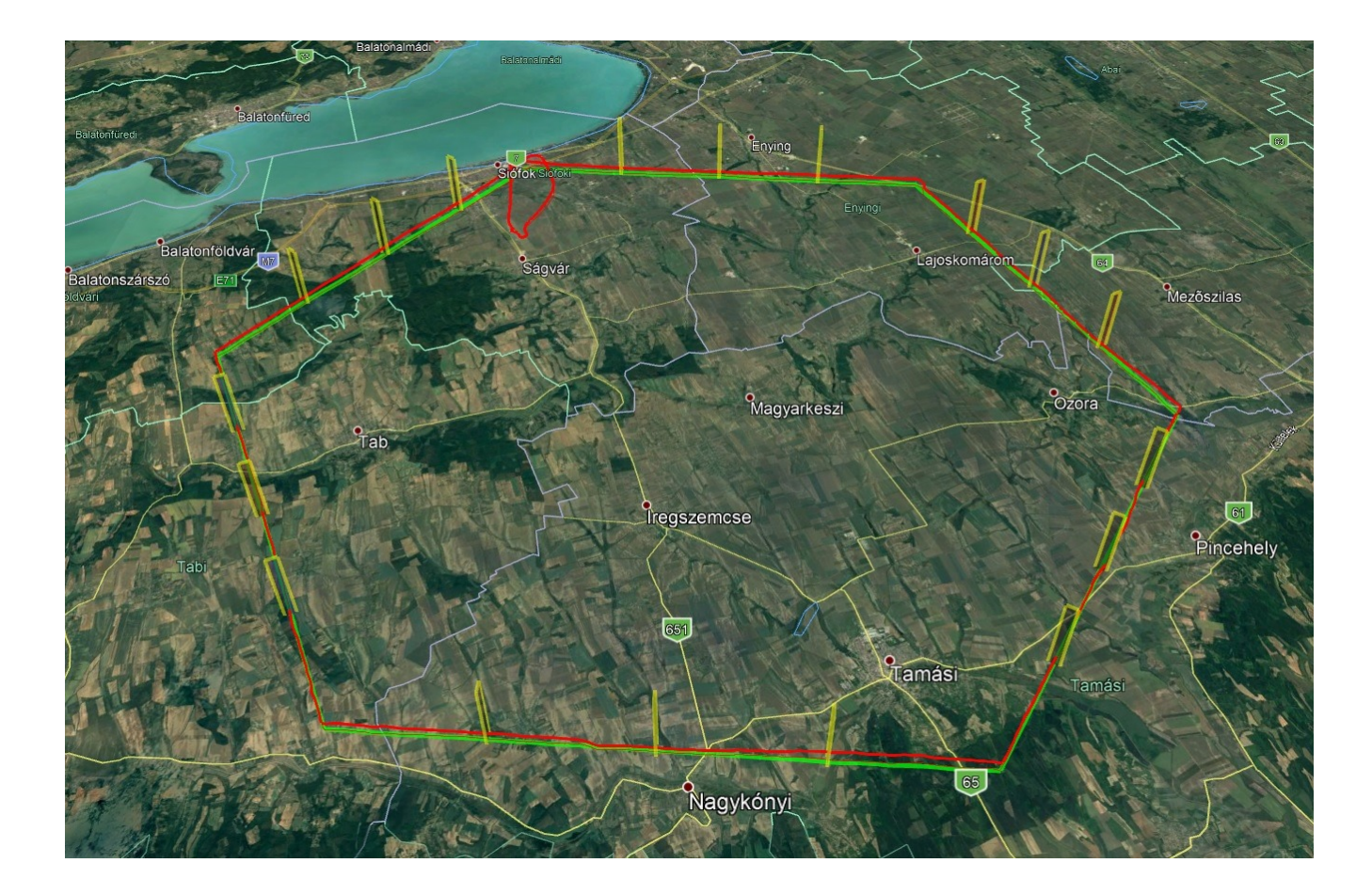

#### Scoring / Hidden gates

- The score is calculated by using timegates and crossing gates.
- Score for timegates as usual, 100 scores max, and reduced by the difference
- Scoring for crossing gates is calculated of the distance from the center of the gate, max 100 scores
- The best pilot gets 1000 scores in the category in each task
- 2 or 3 tasks per Championship
- There are no hidden gates 800 meters before and after the turnpoint
- Width of the gates are defined in the task description

#### Time calculation

- $\blacktriangleright$  Time is restarting after certain number of legs, so the mistake is not accumulated at the whole route
- $\blacktriangleright$  Time starting gates are perpendicular to the next leg, and are located at the startpoint of the leg (marked yellow)

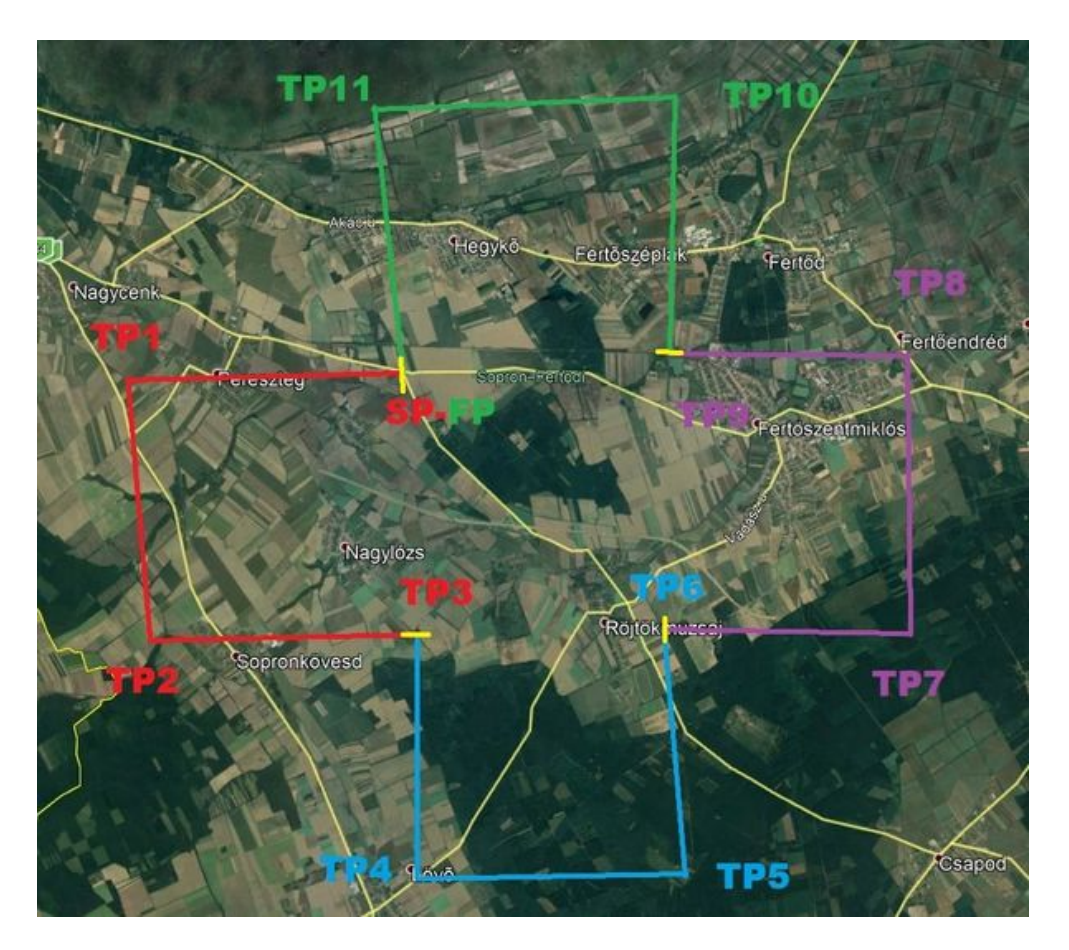

#### **Overview**

 $\blacktriangleright$  This is how a map looks like with all tracklogs displayed at the end of the competition

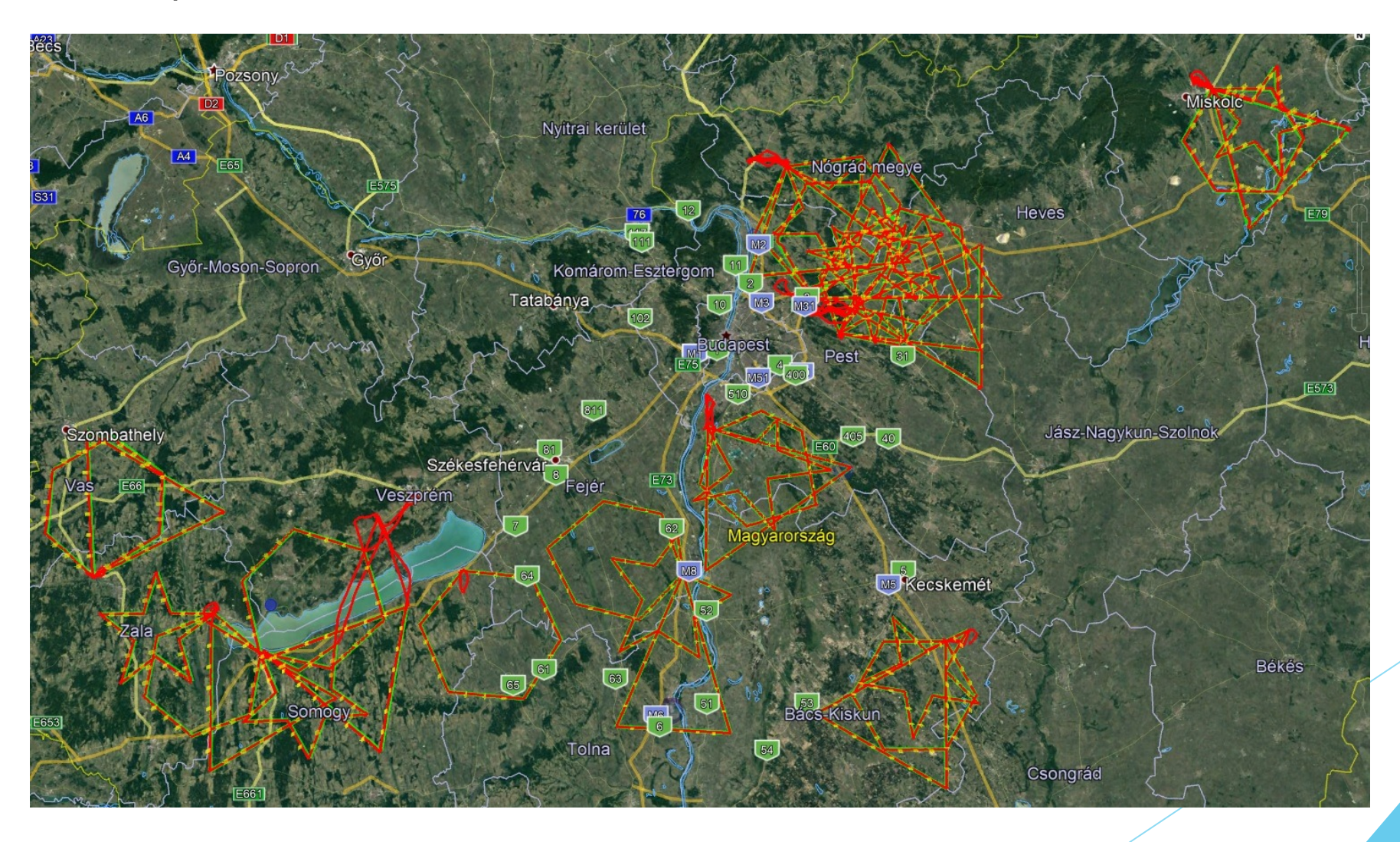

# Thank you for your attention !  $\odot$

- Any question, please visit www.gpscup.com
- Still some more question: mail to dolhai@freemail.hu
- Any ideas are welcome to populate / improve this competition ;)